# **Model Penyelesaian Determinan Matriks dengan Metode Eliminasi Gauss Melalui Matrix Laboratory (MATLAB)**

### **Zaini1\***

*<sup>1</sup> Teknik Elektro, Sekolah Tinggi Teknologi Bontang \*e-mail: zaini.math@gmail.com*

#### **Abstract**

Matrix determinant with the order 2 x 2 and 3 x 3 can be determined by certainly formula (Sarrus method). Nevertheless, that method can't be used and applied to solve the biggest case such as matrix with order up on it. The Gauss eliminations method is used to finish the matrix determinant with the order  $4 \times 4$  and  $5 \times 5$  by using MATLAB. The calculation results show that the new matrix is produced by row operation elementary like that addition and subtraction between the row have the same determinant. The resulting new matrix determinant from the operation of the exchange between the rows of the matrix has the distinction of beginning so needs to be multiplied by -1. The number of -1 timer involved depending on the multiplicity of exchanges between the line that performed well in the initial matrix or matrix of operating results given.

*Keywords : Model of solutions, Determinants, Matrix, MATLAB*

#### **Abstrak**

Menentukan determinan matriks berordo 2 x 2 dan 3 x 3 dapat menggunakan rumus yang telah ditentukan (metode Sarrus). Walaupun demikian, metode tersebut tidak dapat digunakan dan diterapkan untuk memecahkan kasus yang lebih besar misalnya matriks yang berordo di atasnya. Metode eliminasi Gauss digunakan untuk menyelesaikan determinan matriks berordo 4 x 4 dan 5 x 5 dengan menggunakan MATLAB. Hasil perhitungan menunjukkan bahwa matriks baru yang dihasilkan dari operasi baris elementer seperti penjumlahan dan pengurangan antar baris memiliki determinan sama. Determinan matriks baru yang dihasilkan dari operasi pertukaran antar baris memiliki perbedaan dari matriks awal sehingga perlu dikalikan oleh -1. Banyaknya pengali -1 yang dilibatkan bergantung dari banyaknya pertukaran antar baris yang dilakukan baik pada matriks awal maupun matriks baru dari hasil operasi yang diberikan.

*Kata kunci : Model Penyelesaian, Determinan, Matriks, MATLAB*

#### **1. Pendahuluan**

Frederick H. Bell mengatakan bahwa obyek matematika terdiri dari fakta, konsep, prinsip dan prosedur [1]. Senada dengan pandangan Bell, Thohari menyebutkan bahwa obyek matematika meliputi fakta, konsep, definisi, operasi, dan prinsip dan skill [2]. Penjabaran dari obyek tersebut pada matriks mencakup notasi, operasi, sifat, teorema, dan prosedur penyelesaian. Diantara materi matriks yang mendukung hal tersebut adalah determinan dan invers. Keterkaitan atas kedua materi dengan obyek matematika dapat dilihat pada tabel 1 berikut.

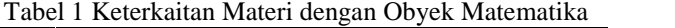

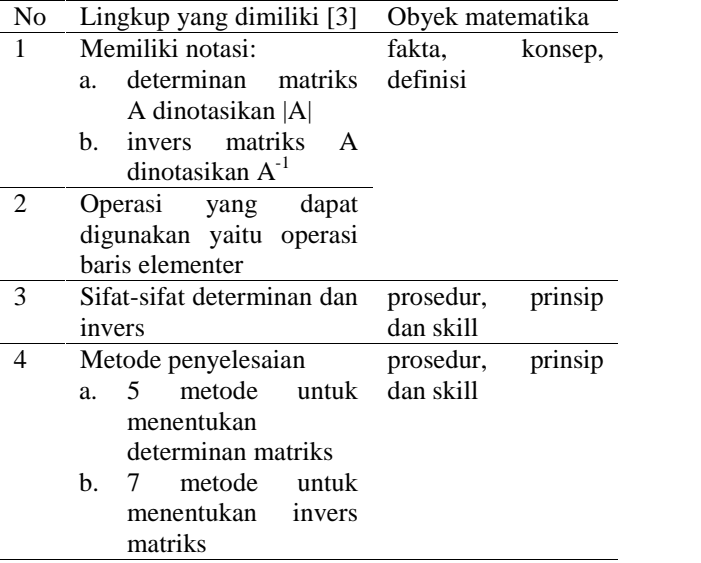

Determinan matriks dipelajari sebelum invers matriks dan untuk menentukan invers matriks maka perlu diketahui terlebih dahulu determinannya (metode matriks adjoint [3],[4]). Hal tersebut menandakan bahwa determinan matriks sebagai materi prasyarat invers matriks. Sebagai implikasinya, penguasaan materi determinan matriks menjadi penentu keberhasilan dalam menentukan invers matriks. Dilain pihak determinan matriks berordo 2 x 2 yaitu  $\int$  dan matriks berordo 3 x  $\mathbf{J}$  and  $\mathbf{J}$  are all  $\mathbf{J}$  and  $\mathbf{J}$  $\frac{1}{2}$   $\frac{1}{2}$   $\frac{1}{2}$   $\frac{1}{2}$  $\begin{bmatrix} a & d \end{bmatrix}$  dan matriks berorde  $\begin{bmatrix} c & d \end{bmatrix}$  *a b c d* dan matriks berordo 3 x 3 yaitu

the contract of the contract of the  $\mathbf{I}$  and  $\mathbf{I}$  are all  $\mathbf{I}$  and  $\mathbf{I}$  are all  $\mathbf{I}$ **Experience** in the contract of the contract of  $\left[ \begin{array}{ccc} g & h & i \end{array} \right]$  $\begin{bmatrix} a & b & c \end{bmatrix}$ *g h i d e f* dapat dihitung dengan meng

menggunakan rumus yaitu *ad – cb* [3] (kasus ordo matriks 2 x 2) dan (*aei + bfg + cdh*) – (*ceg + bdi + afh*) [5] (kasus matriks berordo 3 x 3).

Rumus tersebut di atas dikenal dengan metode Sarrus [3]. Ironisnya metode Sarrus tidak dapat digunakan untuk menyelesaikan determinan matriks yang berordo lebih besar lagi. Untuk mengatasi persoalan tersebut, dikembangkanlah beberapa metode. Metode tersebut diantaranya minor kofaktor, chio, dekomposisi matriks, eliminasi Gauss [3], dan metode salihu [6]. Dengan metode ini, persoalan invers matriks tidak mengalami kendala yang sama sebagaimana kendala dalam menentukan determinan matriks dengan ordo di atas 3 x 3. Disamping itu, perhitungan determinan matriks tidak hanya berlaku untuk  $\frac{3}{a}$ . matriks persegi, namun dapat berlaku untuk matriks berordo 2 x n [7].

Penelitian ini menggunakan metode eliminasi Gauss untuk menyelesaikan alienteranya.<br>
Rungsi Gauss untuk menyelesaikan alienteranya. determinan matriks berordo di atas 3 x 3 dengan menggunaka metode eliminasi Gauss. Pada metode ini, operasi yang digunakan adalah operasi baris elementer. Pada operasi tersebut, antar baris dapat dipertukarkan, dijumlahkan, dikurangi, atau dikalikan dengan suatu skalar tertentu. Keuntungan dari operasi baris elementer adalah tidak ada rumus yang perlu dihafalkan karena lebih mengedepan

proses kontruksi. Dengan kondisi tersebut, individu dapat menggunakan model yang beranekaragam sehingga dapat memperkaya pengetahuannya.

Proses perhitungan yang digunakan pada penelitian ini menggunakan *software* MATLAB. MATLAB merupakan *software* yang paling efesien untuk perhitungan berbasis matriks dan banyak digunakan pada matematika komputansi, pengembangan dan algoritma, pemrograman *modeling*, simulasi dan pembuatan *prototype*, analisa data, eksplorasi dan visualisasi, analisis numerik dan statistik serta pengembangan aplikasi teknik [2]. Hasil penelitian yang menggunakan MATLAB diantaranya siswa menjadi belajar lebih tertarik dan lebih mandiri matematika [8], dapat memvisualisasikan data secara grafis untuk membantu menganalisis data yang dianalisis [9], dan membantu dalam memodelkan karakteristik variasi campuran bahan bakar yang meliputi densitas, viskositas, dinamik dan viskositas kinematik [10].

## **2. Metodologi**

Penelitian ini termasuk penelitian yaitu mendiskripsikan hasil fungsi-fungsi yang dapat diterjemahkan MATLAB dari suatu formula operasi baris elementer dalam menyelesaikan yang menggunakan metode eliminasi Gauss. Data penelitian dihimpun dari matriks-matriks yang memiliki ordo di atas 3 x 3 yaitu :

Matriks berordo 4 x 4 sebanyak 2 matriks

b. Matriks berordo 5 x 5 sebanyak 2 matriks.

yang tersedia di MATLAB diantaranya adalah "det (A)" untuk menentukan determinan dari A dan "inv (A)" untuk menentukan invers dari matriks A. Fungsi-fungsi tersebut secara langsung memberikan hasil akhir dengan tanpa adanya penjabaran atas proses pemerolehan hasil yang diberikan. Walaupun demikian, hasil fungsi yang tersedia, digunakan untuk menjadi pembanding terhadap hasil akhir dari setiap JURNAL SAINS TERAPAN NO. 1 VOL. 3 ISSN 2406 - 8810

proses yang dilakukan dalam metode eliminasi Gauss.

Beberapa operator yang dapat dipergunakan pada metode eliminasi Gauss dengan menggunakan MATLAB dapat dilihat pada tabel 2 berikut

Tabel 2 Operator Operasi Baris Elementer

| Operator | Arti                                  |    |
|----------|---------------------------------------|----|
| Γl       | Notasi matriks                        |    |
| A(n,m)   | Menampilkan entri matriks pada baris  | T: |
|          | ke-n dan kolom ke-n                   |    |
| A(n,:)   | Menampilkan entri-entri yang terletak |    |
|          | pada baris ke-n                       |    |
| A(:,m)   | Menampilkan entri-entri yang terletak |    |
|          | pada kolom ke-m                       |    |
| $^{+}$   | Penjumlahan                           |    |
|          | Pengurangan                           |    |
| $\ast$   | Perkalian                             |    |

Sedangkan untuk formula yang digunakan dapat dilihat pada tabel 3 berikut.

Tabel 3 Formula Operasi Baris Elementer

| Formula           | Arti                              |
|-------------------|-----------------------------------|
| $A(n,:)+A(p,:)$   | T<br>Merubah<br>baris ke-n dengan |
|                   | menjumlahkannya dengan baris      |
|                   | ke-p                              |
| $A(n,:) - A(p,:)$ | Merubah baris ke-n dengan         |
|                   | menguranginya dengan baris ke-p   |
| $A(n,:)+kA(p,:)$  | Merubah baris ke-n dengan         |
|                   | menjumlahkannya dengan k kali     |
|                   | baris ke-p                        |

penggunaan formula sebagaimana pada tabel 2 di atas, kesepakatan yang perlu dilakukan adalah baris yang akan dirubah perlu ditulis diawal dan tidak dapat dikalikan dengan suatu skalar *k R*. Sedangkan penggunaan baris lain untuk merubah baris yang dimaksud dapat dikalikan dengan suatu skalar *k R*.

### **3. Hasil dan Pembahasan**

Arah metode eliminasi Gauss dalam menentukan determinan suatu matriks adalah pengubahan matriks menjadi matriks segitiga atas atau bawah dengan menggunakan operasi baris elementer. Selanjutnya, determinan suatu matriks diperoleh dengan mengalikan entri entri yang berada pada diagonal utamanya.

#### **4.1 Matriks berordo 4 x 4**

4.1.1. Kasus 1

5 berikut

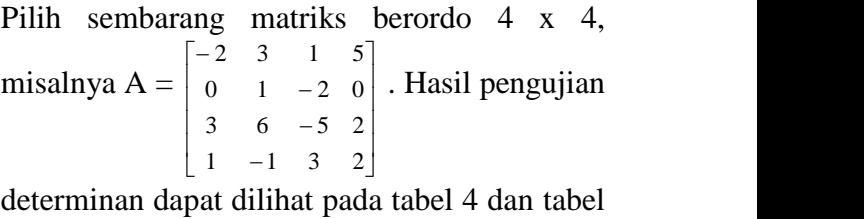

Tabel 4 Model Operasi Baris Elementer yang

| Digunakan                   |                                                  |
|-----------------------------|--------------------------------------------------|
| Urutan                      | Formula inputan                                  |
|                             | Input awal                                       |
|                             | A= $[-2 3 1 5; 1 1 - 2 0; 3 6 - 5 2; 1 - 1 3 2]$ |
| 1                           | $A=[A(1,:);A(2,:)-A(4,:);A(3,:);A(4,:)]$         |
| $\mathcal{D}_{\mathcal{L}}$ | $A=[A(1,:);A(2,:);A(3,:)-3*A(4,:);A(4,:)]$       |
| 3                           | $A=[A(1,:);A(2,:);A(3,:);A(4,:)+1/2*A(1,:)]$     |
| 4                           | $A=[A(1,:);A(2,:);A(3,:)-9/2*A(2,:);A(4,:)]$     |
| 5                           | $A=[A(1,:);A(2,:);A(3,:);A(4,:)-1/4*A(2,:)]$     |
| 6                           | $A=[A(1,:);A(2,:);A(3,:);A(4,:)-$                |
|                             | $19/4*2/17*A(3,:)$                               |
|                             | determinan= $A(1,1)*A(2,2)*A(3,3)*A(4,4)$        |

 $determinan = -75$ 

Tabel 5 Hasil Matriks dan Perbandingan Determinannya

| Urutan         |                                         | Nilai determinan Penyesuaiannya    |
|----------------|-----------------------------------------|------------------------------------|
| formula        |                                         |                                    |
| Awal           | Determinan awal<br>det(A)<br>ans $=-75$ |                                    |
| 1              | det(A)                                  | Determinan baru Determinan<br>sama |
| $\mathfrak{D}$ | ans $=-75$<br>det(A)                    | Determinan baru Determinan<br>sama |
| 3              | ans $=-75$<br>det(A)                    | Determinan baru Determinan<br>sama |
| 4              | ans $=-75$<br>det(A)<br>ans $=-75$      | Determinan baru Determinan<br>sama |
| 5              | Determinan<br>det(A)<br>ans $=-75$      | baru Determinan<br>sama            |
| 6              | Determinan<br>det(A)<br>ans $=-75$      | baru Determinan<br>sama            |

 $4.1.2$  Kasus 2

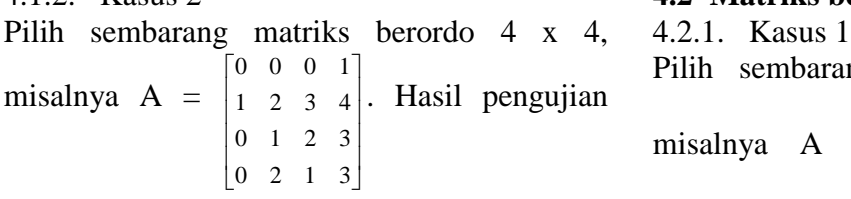

determinan dapat dilihat pada tabel 6 dan 7 berikut

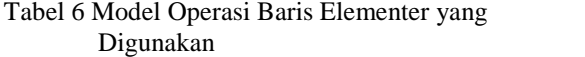

| Digunanan        |                                                          |  |
|------------------|----------------------------------------------------------|--|
| Urutan           | Formula inputan                                          |  |
|                  | Input awal                                               |  |
|                  | A=[0 0 0 1;1 2 3 4;0 1 2 3;0 2 1 3]                      |  |
|                  | Pertukaran ke-1                                          |  |
|                  | $x = A(1,))$                                             |  |
|                  | $A=[A(2,:);x;A(3,:);A(4,:)]$                             |  |
| $\mathcal{L}$    | Pertukaran ke-2                                          |  |
|                  | $x = A(2, :)$                                            |  |
|                  | $A=[A(1,:);A(4,:);A(3,:);X]$                             |  |
| 3                | $A=[A(1,:);A(2,:);A(3,:)-1/2*A(2,:);A(4,:)]$             |  |
|                  | determinan= $(-1)^*(-1)^*A(1,1)^*A(2,2)^*A(3,3)^*A(4,4)$ |  |
| $determinan = 3$ |                                                          |  |

Tabel 7 Hasil Matriks dan Perbandingan Determinannya

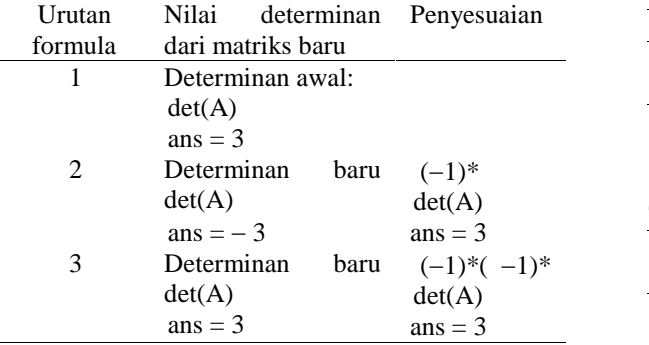

Pada kasus 1, operasi baris elementer yang digunakan adalah penjumlahan dan pengurangan baris dengan melibatkan suatu skalar *k*. Setiap operasi baris elementer yang diberikan pada suatu matriks akan menghasilkan matriks baru. Matriks baru yang terbentuk memiliki determinan yang sama dengan matriks awal. Pada kasus 2, nampah terdapat perubahan harga determinan untuk jenis operasi baris elementer yaitu pertukaran antar baris. Setiap pertukaran yang dilakukan maka determinan dari matriks baru perlu dikalikan dengan (-1) dan tidak berlaku untuk operasi baris elementer lainnya (lihat pada kasus 1 matriks berordo 4 x 4)

## **4.2 Matriks berordo 5 x 5**

4.2.1. Kasus 1

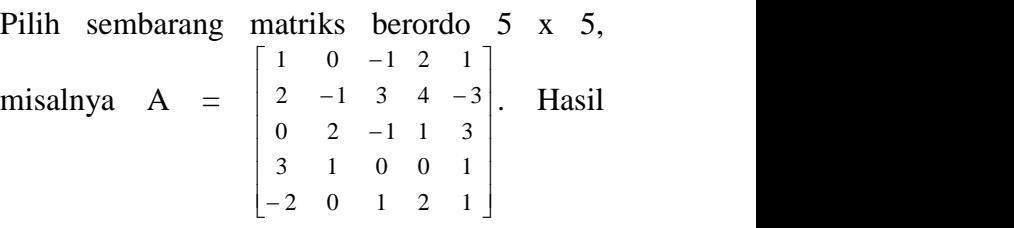

pengujian determinan dapat dilihat pada tabel 8 dan tabel 9 berikut

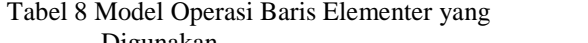

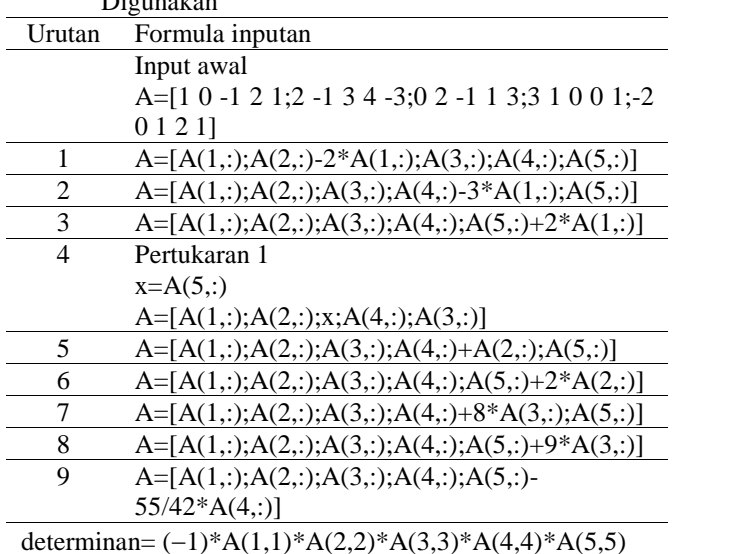

 $determinan = 95$ 

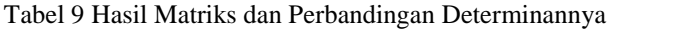

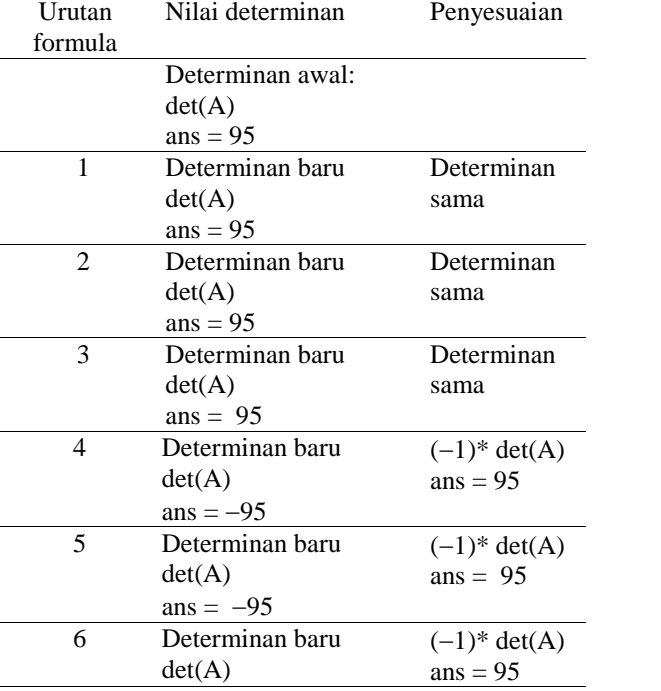

#### JURNAL SAINS TERAPAN NO. 1 VOL. 3 ISSN 2406 - 8810

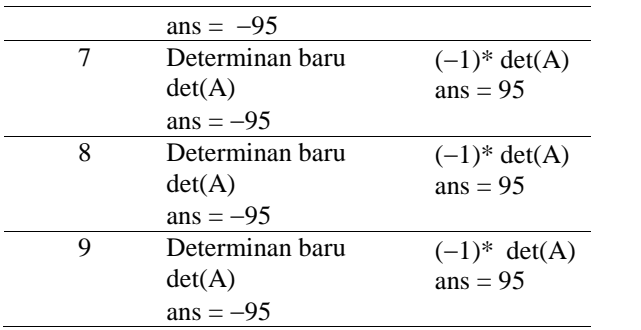

4.2.2. Kasus 2

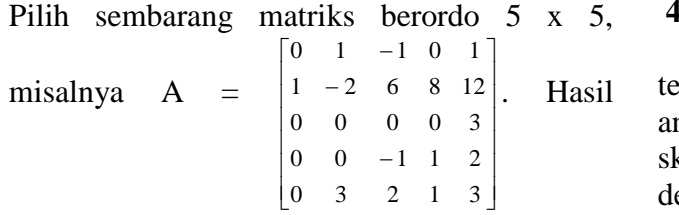

pengujian determinan dapat dilihat pada tabel 10 dan 11 berikut

Tabel 11 Model Operasi Baris Elementer yang Digunakan

|                   | Digunanan                                              |
|-------------------|--------------------------------------------------------|
| Urutan            | Formula inputan                                        |
|                   | Input awal                                             |
|                   | A=[0 1 -1 0 1;1 -2 6 8 12;0 0 0 0 3;0 0 -              |
|                   | 1 1 2;0 3 2 1 3]                                       |
| 1                 | Pertukaran ke-1                                        |
|                   | $x = A(1,$                                             |
|                   | $A=[A(2,:);x;A(3,:);A(4,:);A(5,:)]$                    |
| 2                 | Pertukaran ke-2                                        |
|                   | $x = A(3, :)$                                          |
|                   | $A=[A(1,:);A(2,:);A(5,:);A(4,:);x]$                    |
| 3                 | Pertukaran ke-3                                        |
|                   | $x = A(4,$ :                                           |
|                   | $A=[A(1,:);A(2,:);x;A(3,:);A(5,:)]$                    |
| 4                 | $A=[A(1,:);A(2,:);A(3,:);A(4,:)-$                      |
|                   | $3*A(2,:)$ ; A(5,:)]                                   |
| 5                 | $A=[A(1,:);A(2,:);A(3,:);A(4,:)+5*A(3,:);$             |
|                   | A(5, :)]                                               |
|                   | determinan= $(-1)^*(-1)^*(-1)^*A(1,1)^*A(2,2)^*A(3,3)$ |
| $A(4,4)*A(5,5)$   |                                                        |
| $determinan = 18$ |                                                        |

Tabel 11 Hasil Matriks dan Perbandingan

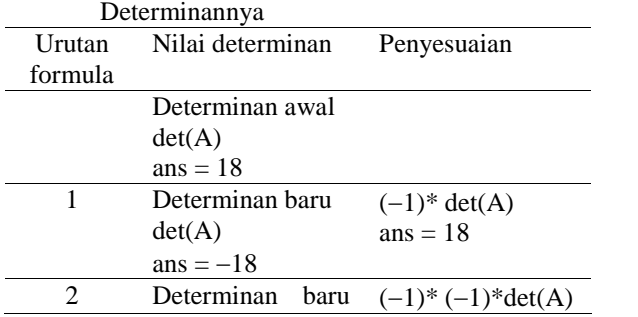

 $det(A)$  $ans = 18$  $ans = 18$ 3 Determinan baru  $det(A)$ ans  $=-18$  $(-1)^*(-1)^*$  $(-1)^*det(A)$  $ans = 18$ 4 Determinan baru  $(-1)^*(-1)^*$  $det(A)$ ans  $=-18$  $(-1)^*det(A)$  $ans = 18$ 5 Determinan baru  $det(A)$  $(-1)^*(-1)^*$  $(-1)^*det(A)$ 

### **4. Kesimpulan**

ans  $=-18$ 

 0 3 2 1 3 determinan matriks dengan menggunakan 0 1 -1 0 1] Operasi baris elementer yang yang 0 0 1 1 2 skalar k dapat digunakan untuk menyelesaikan  $1 - 2$  6 8 12 Hasil terdiri dari penjumlahan dan pengurangan 0 0 0 0 3 antar baris maupun perkalian baris dengan metode eliminasi Gauss. Penggunaan jenis operasi baris elementer menghasilkan matriks baru. Model penjumlahan dan pengurangan antar baris yang digunakan menghasilkan determinan yang sama dari matriks awal. Walaupun demikian, terdapat perbedaan nilai determinan dari matriks baru yang dihasilkan dari pertukaran antar baris. Dalam hal ini, untuk menentukan determinan matriks awal yang telah diubah dengan pertukaran antar baris terdapat faktor –1 yang digunakan. Banyaknya faktor –1 sebagai pengali ditentukan oleh banyaknya pertukaran yang dilakukan untuk memperoleh determinan sama dengan matriks awal.

#### **5. Saran**

Diperlukan adanya penelitian lebih lanjut mengingat terdapat cukup banyak metode untuk menyelesaikan determinan dan materi pendukung lainnya yang berkaitan dengan determinan seperti invers matriks, nilai eigen, dan lainnya. Metode-metode tersebut dapat diujicobakan dengan menggunakan MATLAB.

### **6. Daftar Pustaka**

- [1]I. N. Suparta, "Membangun karakter melalui pendidikan matematika," in Seminar Nasional FMIPA Undiksha, 2011, pp. 268–277.
- [2]B. Cahyono, "Penggunaan Software Matrix Laboratory (Matlab) - Dalam Pembelajaran

ans  $= 18$ 

Aljabar Linier," Phenomenon, vol. 1, no. 1, pp. 45–62, 2013.

- [3]Ruminta, Matriks Persamaan Linier dan Pemrograman Linier, Edisi Revi. Bandung: Rekayasa Sains, 2014.
- [4]A. Jeffrey, Advanced Engineering Mathematics. USA: Harcourt/Academic Press, 2002.
- [5]W. Holzmann, "Determinants," 1997. [Online]. Available: http://www.cs.uleth.ca/~holzmann/notes/det.pdf . [Accessed: 29-Mar-2017].
- [6]A. Bahota, "Menghitung Determinan Matriks n x n (n > 3) Dengan Menggunakan Metode Salihu," JOM FMIPA, vol. 1, no. 2, pp. 344– 350, 2014.
- [7]A. S. Nur, "Konsep Determinan Pada Matriks Nonbujur Sangkar," Magistra, vol. 2, no. 1, pp. 176–185, 2014.
- [8]A. S. Herawati, "Konstruksi Konsep Relasi Dan Fungsi Dalam GUI Matlab," in Seminar Nasional Matematika, 2014, no. November, pp. 268–271.
- [9]Z. Azmi, "Visualisasi Data Dengan Menggunakan Matriks Laboratory," Saintikom, vol. 11, no. 3, pp. 209–214, 2012.
- [10] A. Wahyu, H. Hadi, and D. K. Handika, "Pemodelan Karakteristik Bahan Bakar Diesel Menggunakan Matlab," Sains Terap., vol. 2, no. 2, pp. 75–78, 2016.